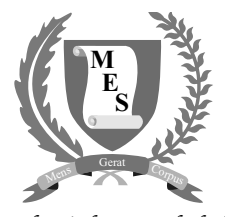

Let the mind manage the body Que l'esprit gère le corps

**Index Number: ..............................................................................**

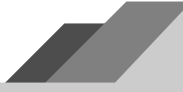

# **NATIONAL CERTIFICATE OF EDUCATION** 2023

# **INFORMATION AND COMMUNICATIONS TECHNOLOGY (N540)**

Candidates answer on the Question Paper. **TIME: 1 HOUR 45 MINUTES**

#### **INSTRUCTIONS TO CANDIDATES**

- 1. Write your index number in the space provided above.
- 2. Write in dark blue or black ink. Do not use correction fluid.
- 3. You may use a soft pencil for any diagram, graph or rough working.
- 4. Any rough working should be done in this booklet.
- 5. Do NOT use calculators.
- 6. Answer **ALL** questions.
- 7. This document consists of **11** questions printed on **22** pages, numbered **2** to **23**.
- 8. The number of marks is given in brackets [ ] at the end of each question or part question.
- 9. The total marks for this paper is **100**.

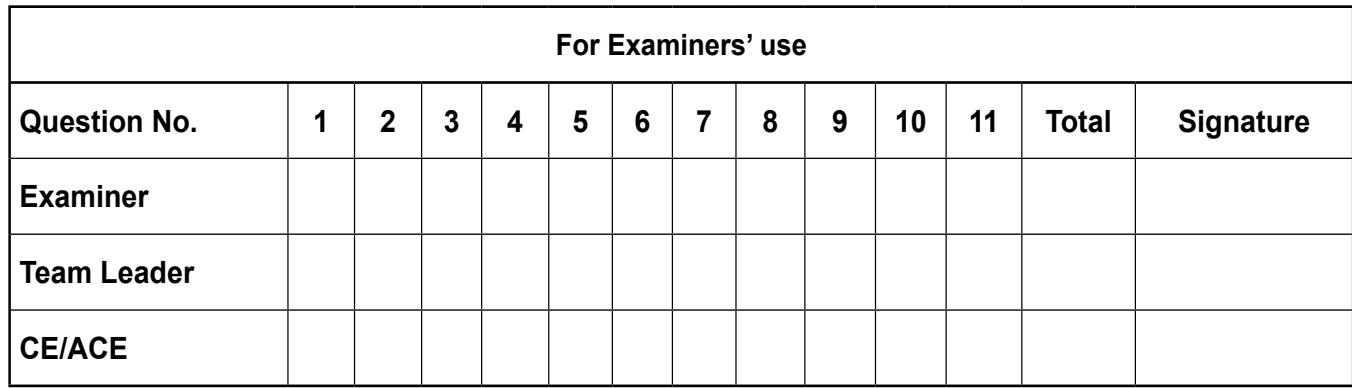

### **SECTION A**

## **Question 1 (15 marks)**

#### **Circle the letter corresponding to the correct answer. Each item carries one mark.**

(a) Which device is used to produce a **hard copy** of a document?

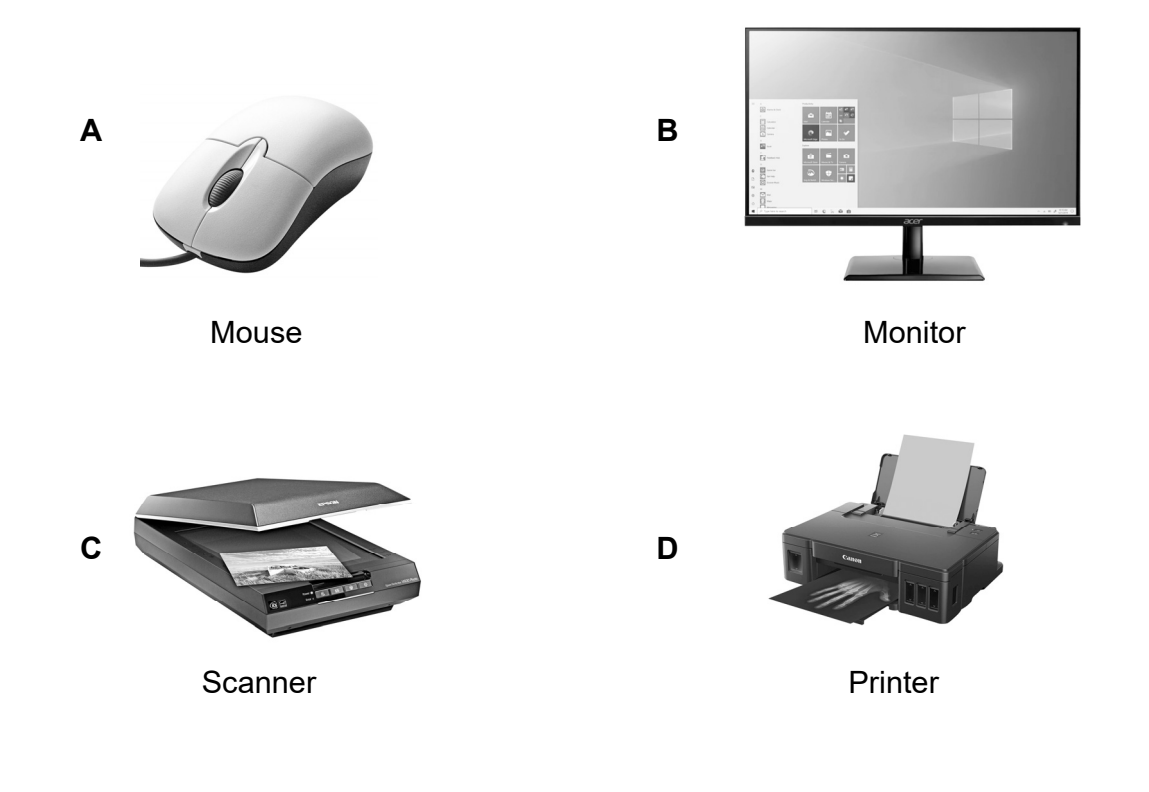

- (b) Which type of **microcomputer** is shown in the picture?
	- **A** Desktop computer
	- **B** Smartphone
	- **C** Tablet PC
	- **D** Laptop computer

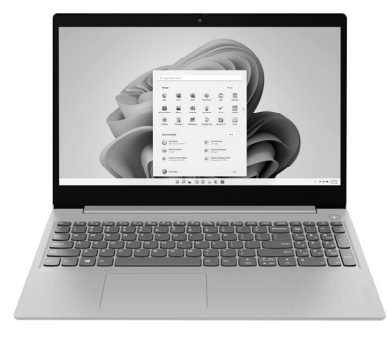

(c) Which **device** is shown in the picture below?

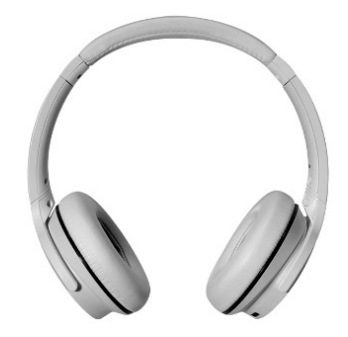

- **A** Speaker
- **B** Plotter
- **C** Headphone
- **D** Video projector
- (d) Which **button** is shown below?

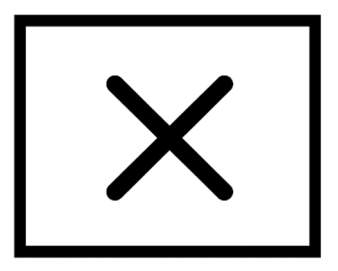

- **A** Close
- **B** Minimise
- **C** Maximise
- **D** Restore

(e) Which **secondary storage device** is shown in the picture below?

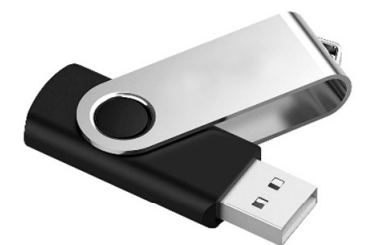

- **A** Compact disc
- **B** Memory card
- **C** Pendrive
- **D** Hard disc drive
- (f) Study the date given below.

# <sup>29</sup>**March** 2022

The word 'March' is formatted in ………………………… .

- **A** italics
- **B** underline
- **C** bold and italics
- **D** bold and underline

(g) **Backup** means to ………………………… an original document.

- **A** delete
- **B** modify
- **C** keep a copy of
- **D print a copy of**

(h) Which of the following is a **search engine**?

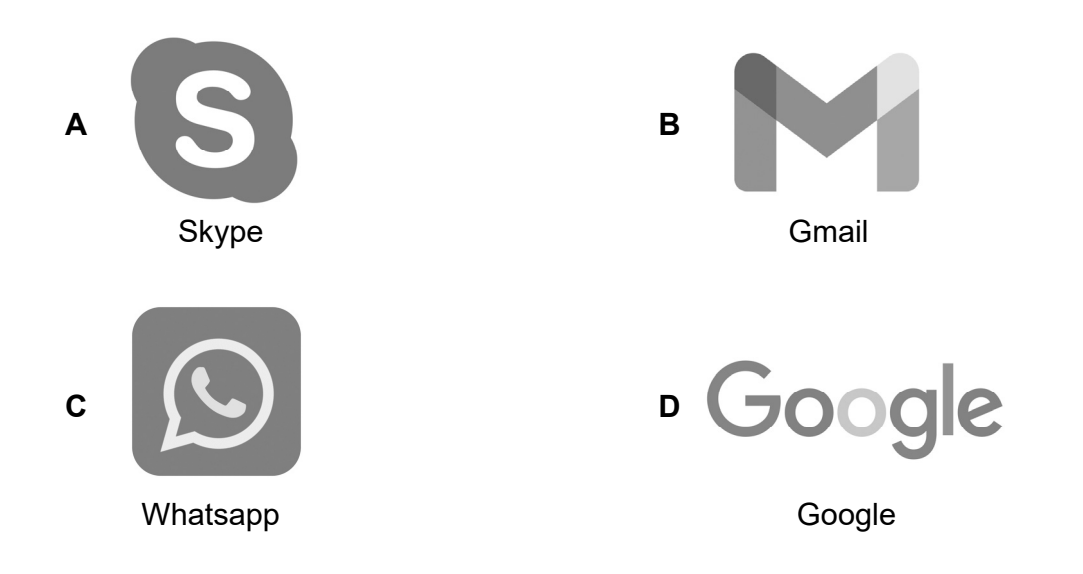

(i) Which one is the **Enter Key** on a keyboard?

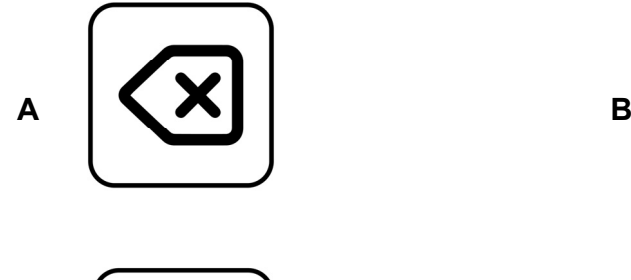

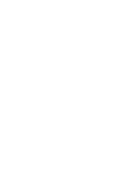

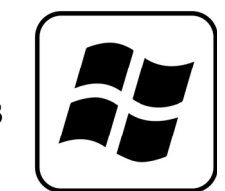

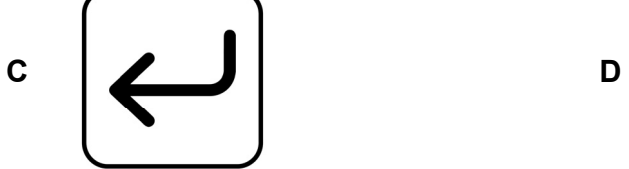

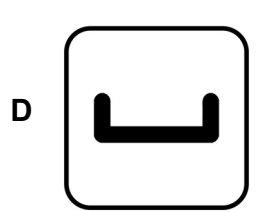

(j) Which **speech balloon** is shown below?

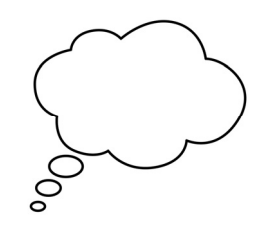

- **A** Sound balloon
- **B** Thought balloon
- **C** Secret balloon
- **D** General Speech balloon

(k) Which diagram shows the correct **sitting posture** at a computer?

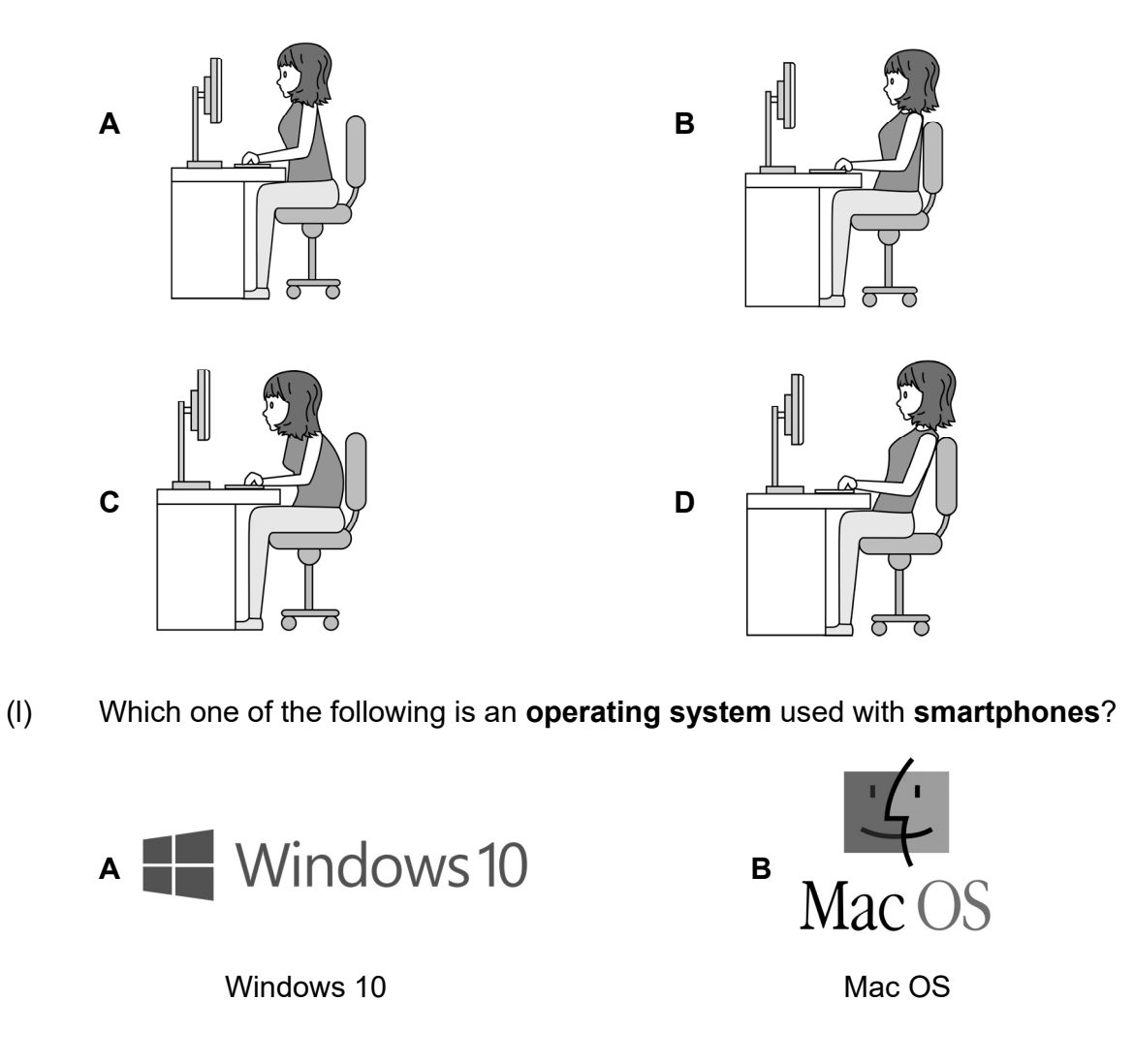

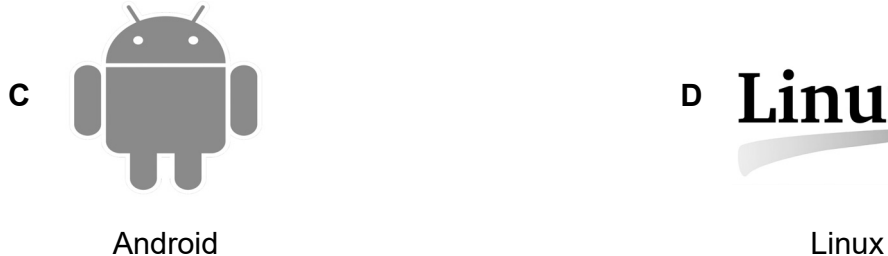

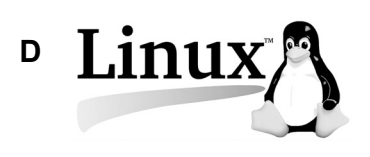

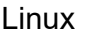

- (m) Which one of the following is an example of a **computer crime**?
	- **A** Playing online games
	- **B** Printing a document
	- **C** Writing an email to a friend
	- **D** Hacking a computer

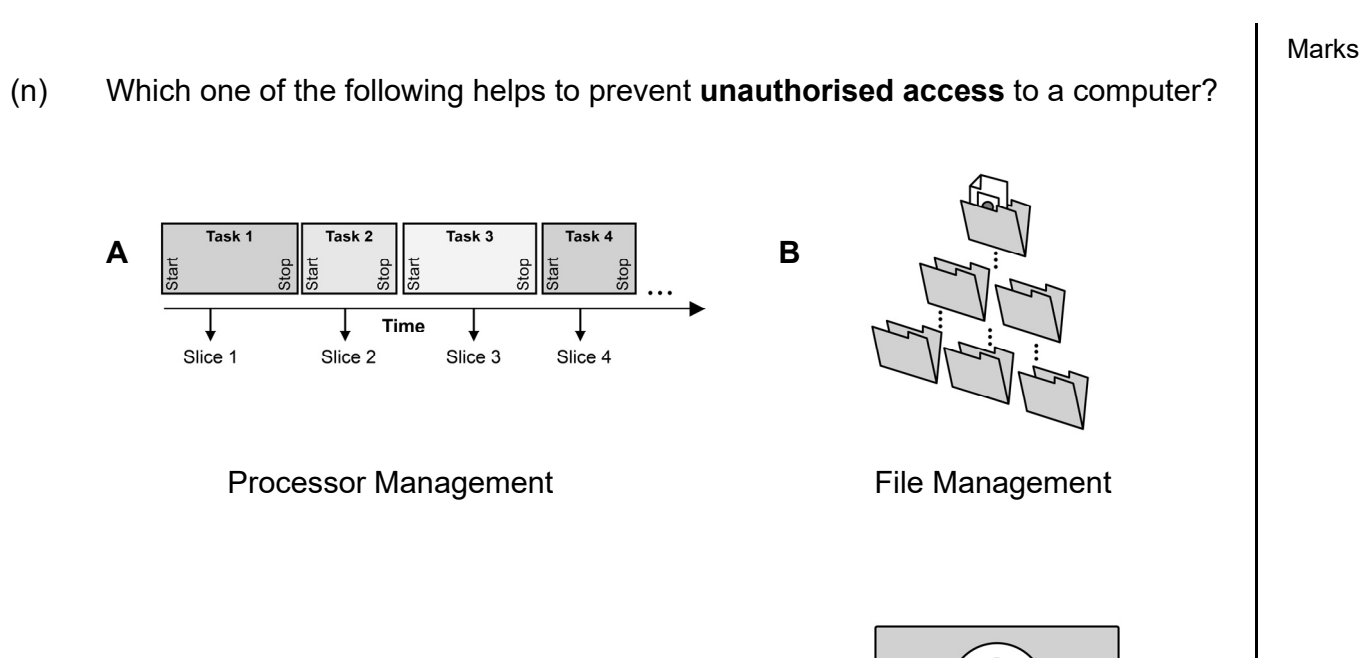

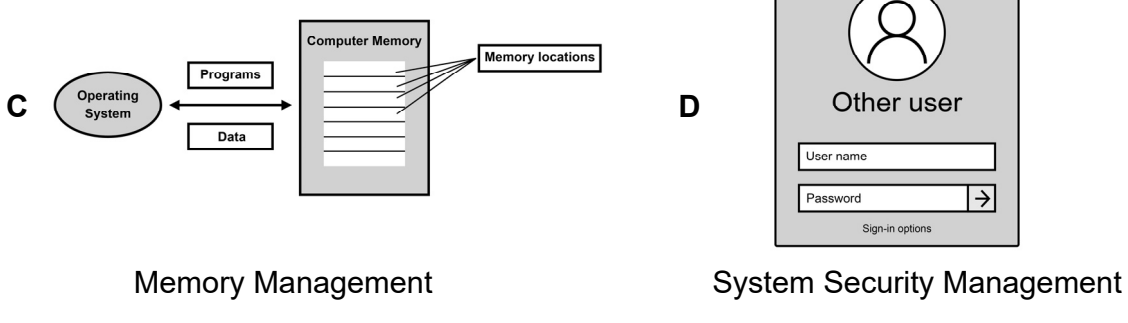

(o) Which tab would you use to remove **unwanted parts** of a picture?

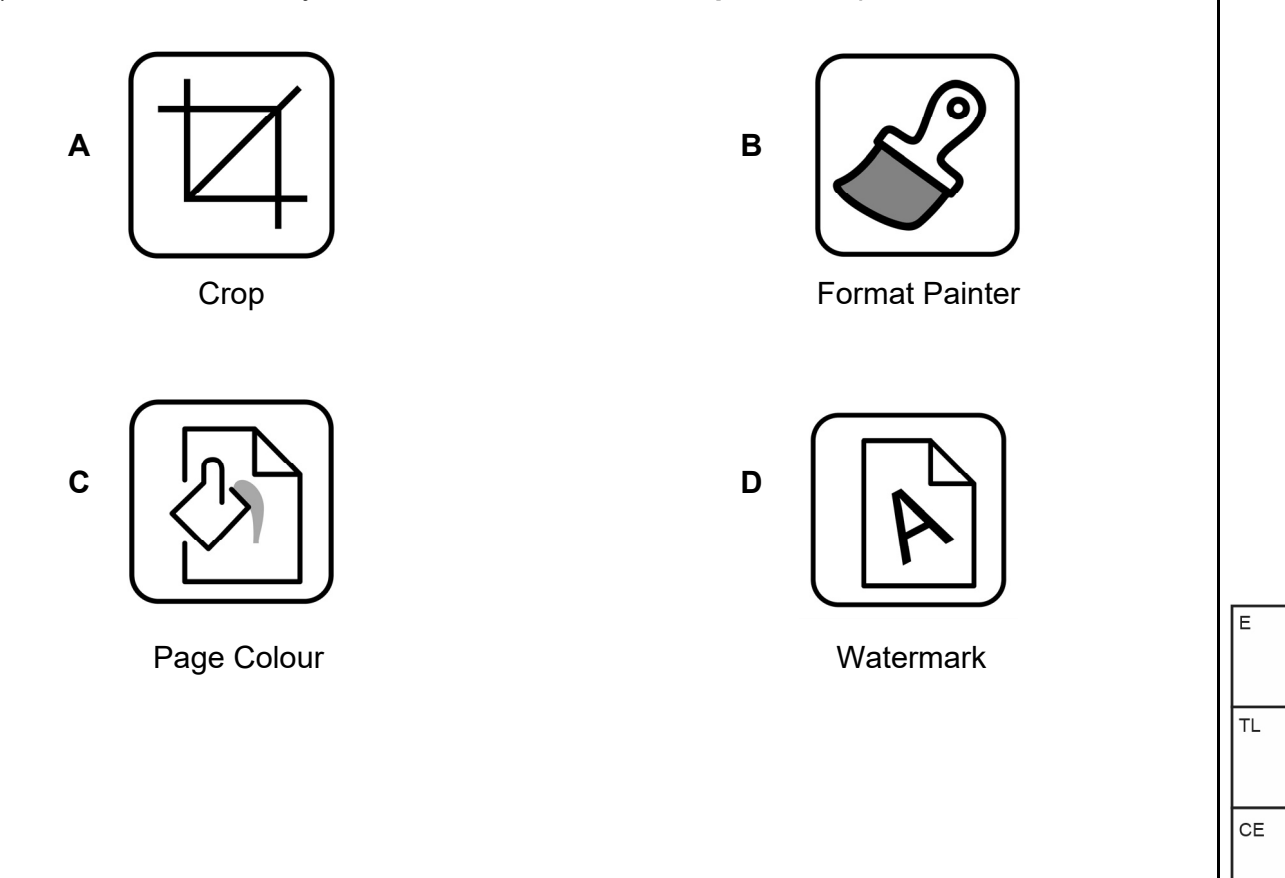

# **Question 2 (10 marks)**

 $\overline{\Gamma}$ 

(a) Name the following **icons** used in Word Processing. Choose from the list of words given below.

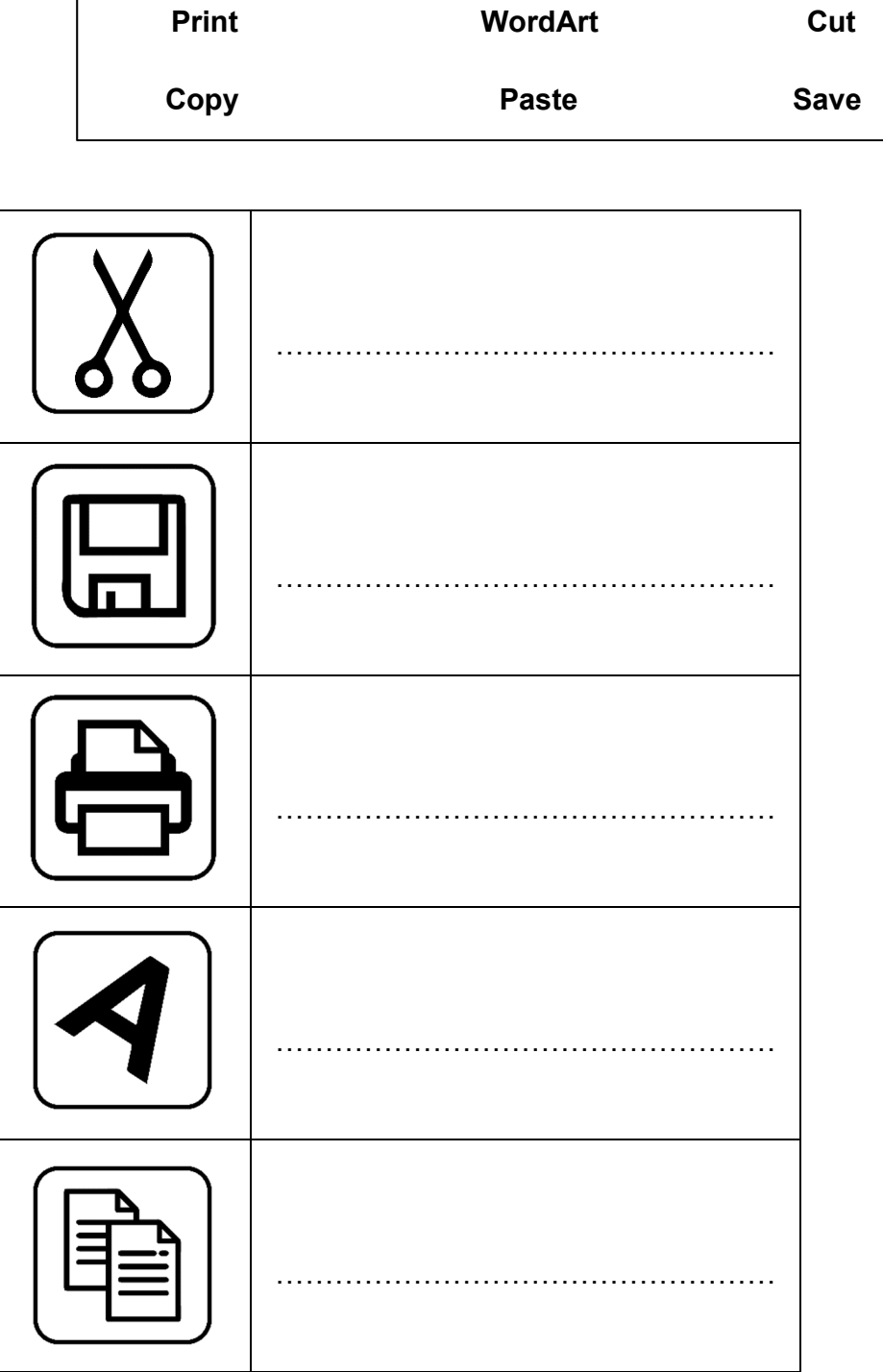

 $[5]$ 

# (b) Fill in the blanks with the **correct term** from the given list.

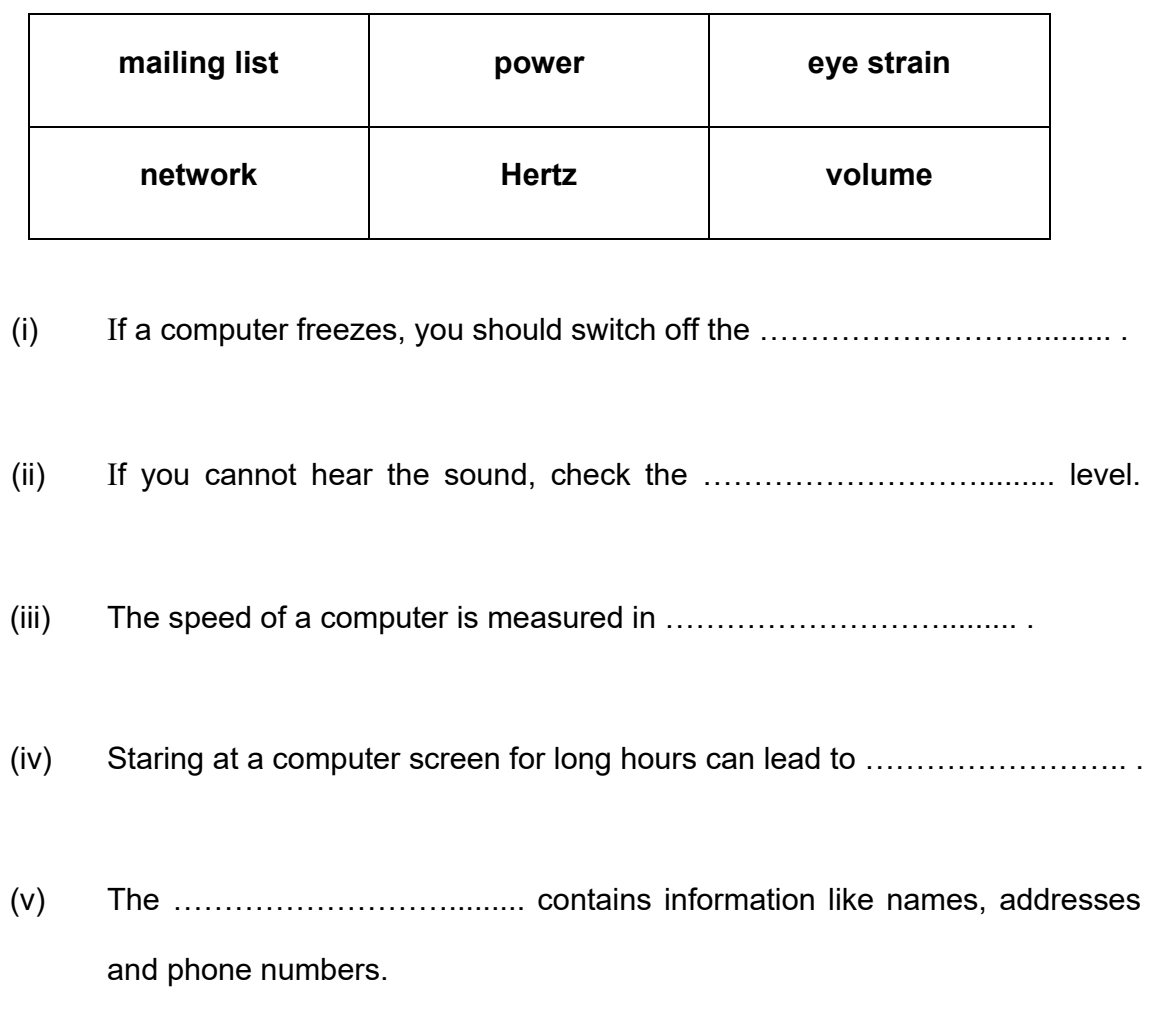

[5]

∏⊤∟  $CE$ 

E

# **Question 3 (10 marks)**

Tick **() True** or **False** next to each of the statements below. An example is given.

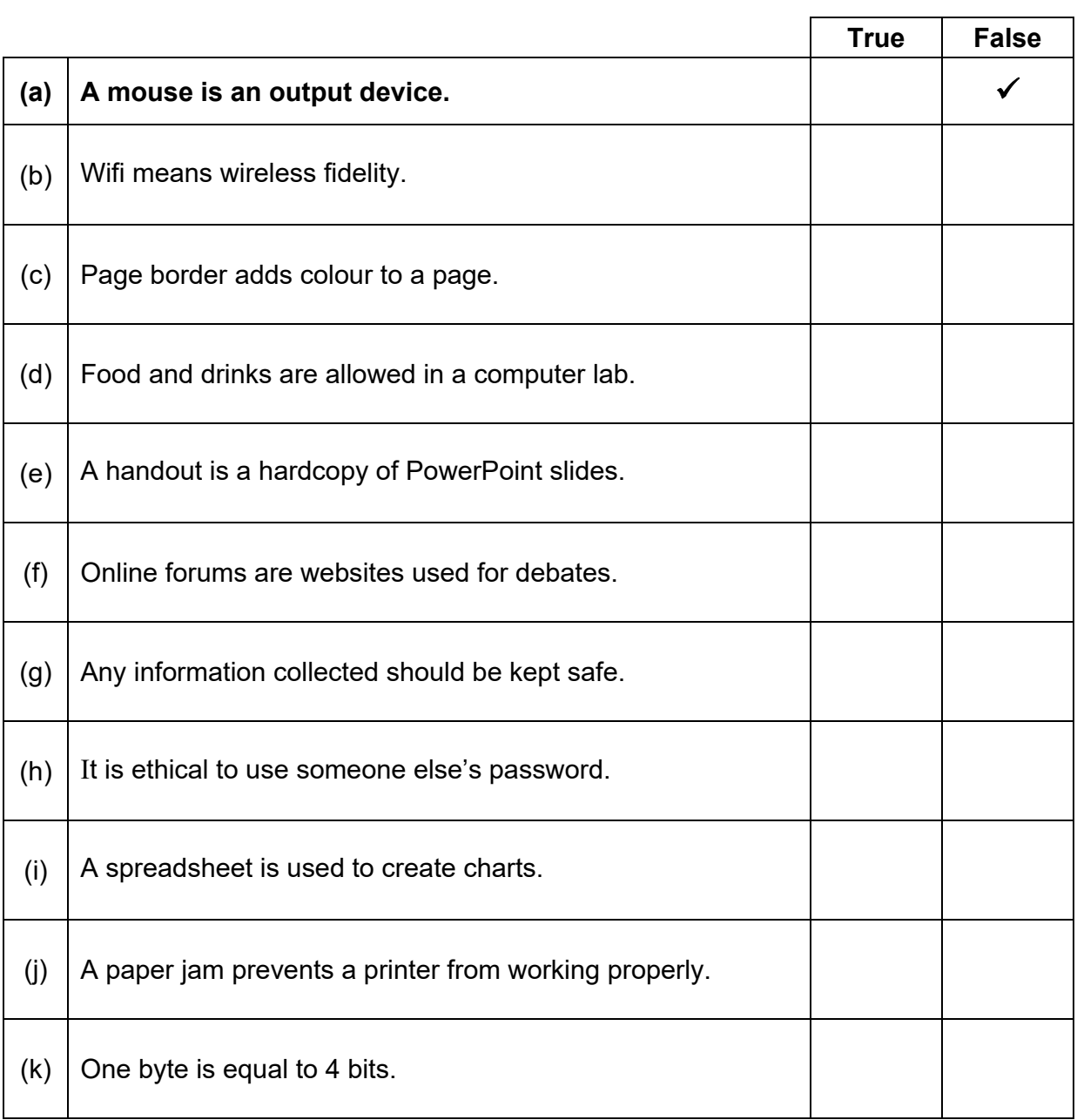

Marks

E

 $\overline{\mathsf{h}}$ 

CE

# **Question 4 (10 marks)**

(a) Classify the **hardware devices** given below as Input, Output or Storage devices. Tick **()** the appropriate column. An example is given.

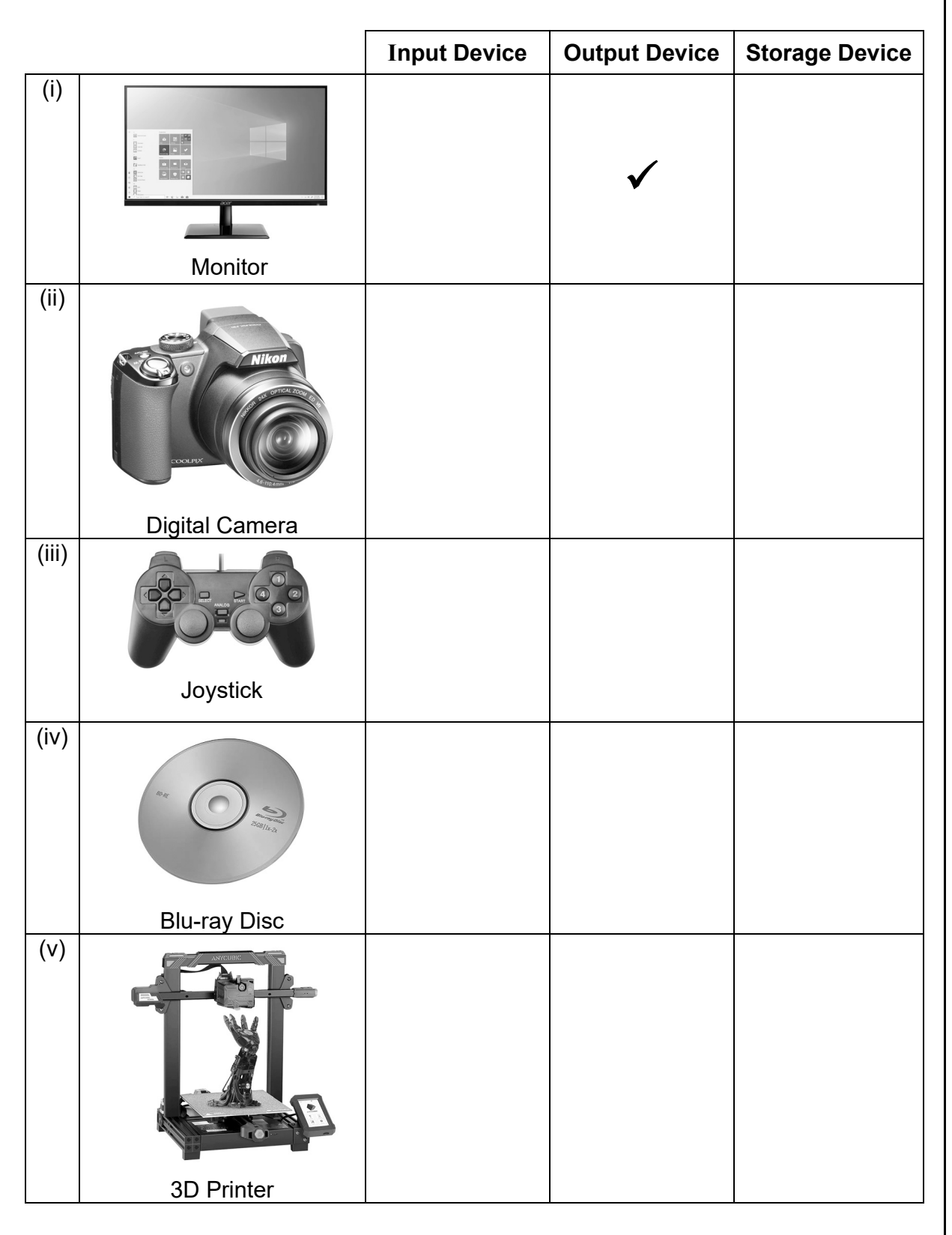

 (b) Match each term in **Column A** to its correct definition or description in **Column B**. Write your answers in the **answer grid** provided below. An example is given.

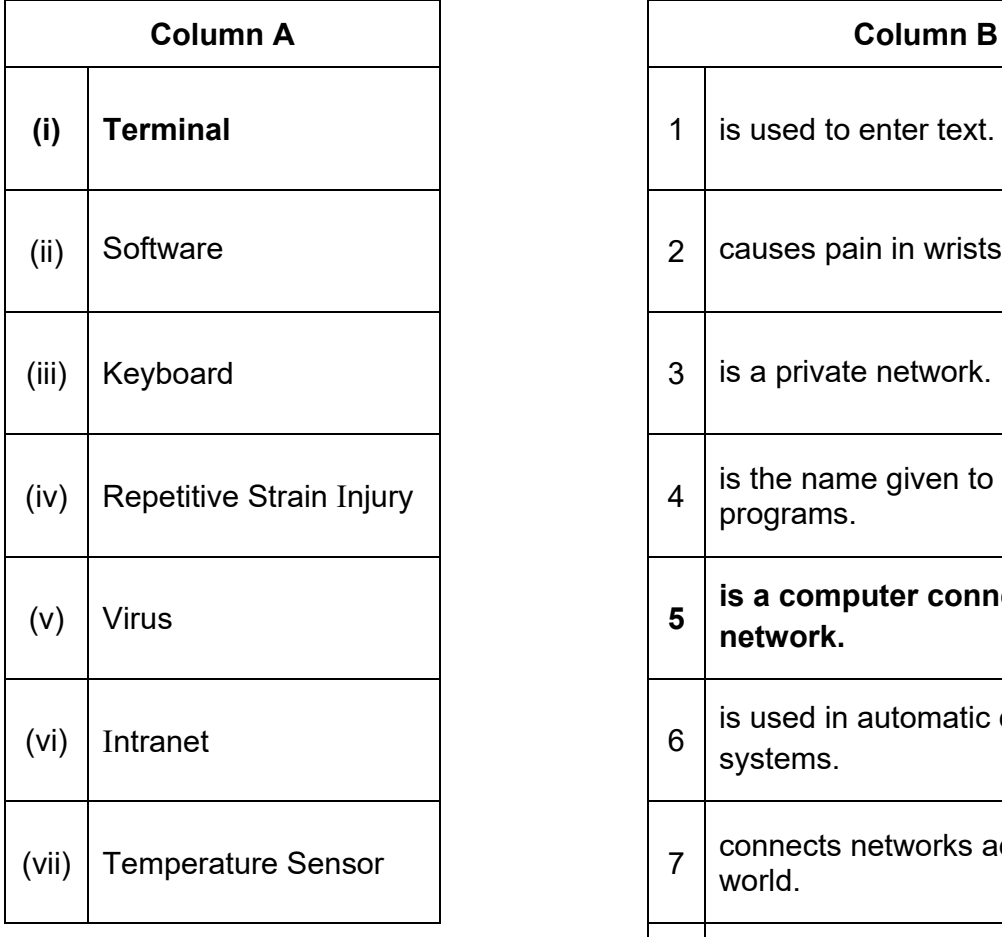

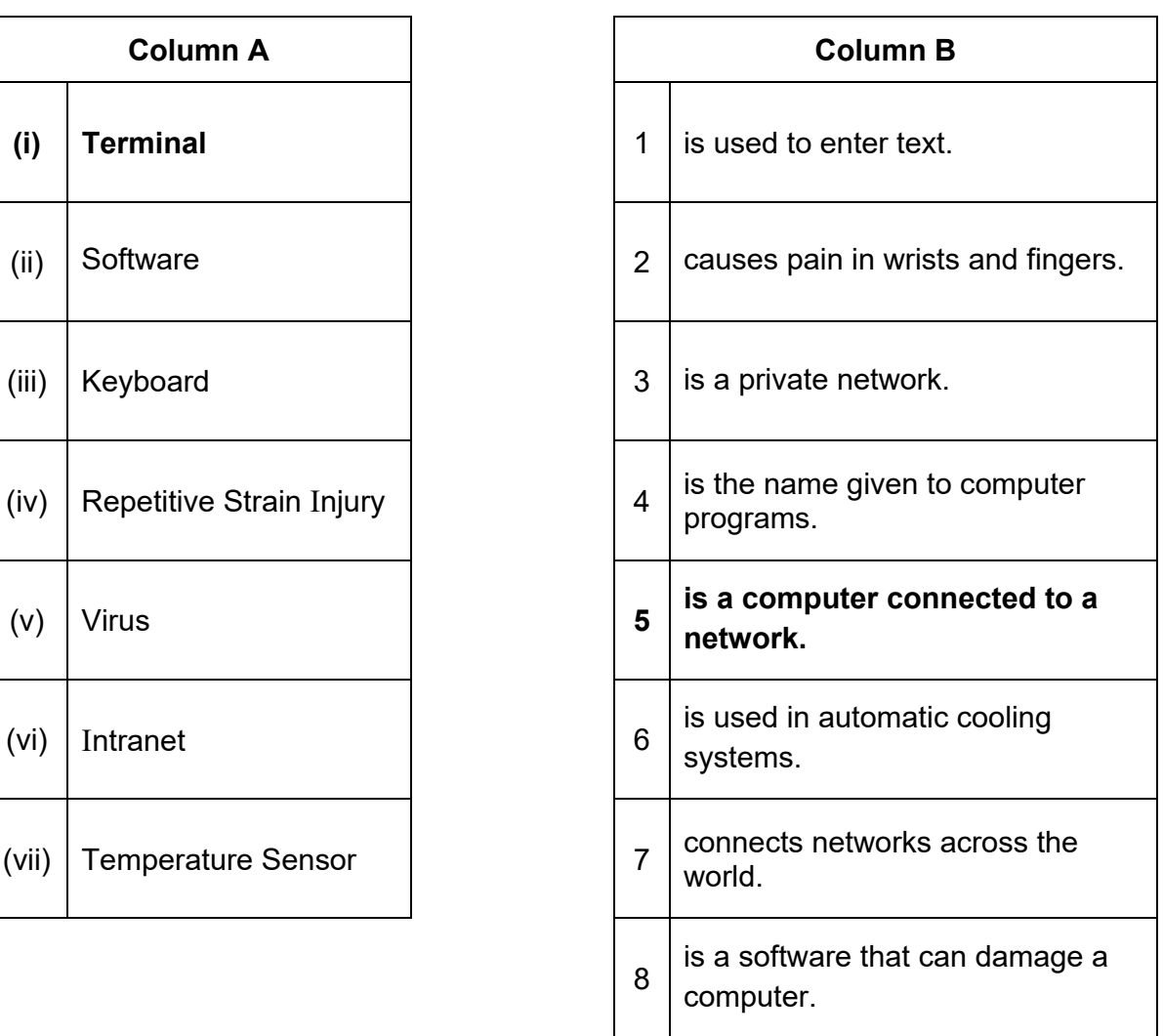

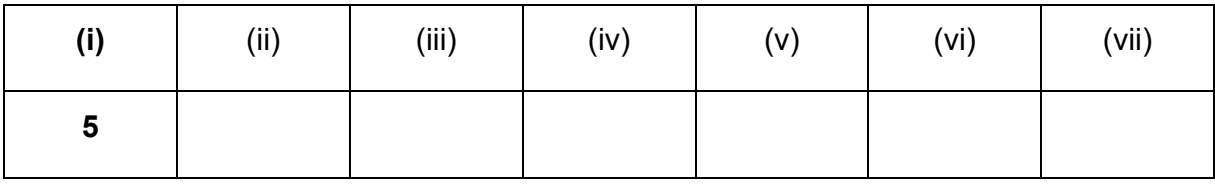

[6]

E

∏⊤∟

 $\mathsf{CE}$ 

# **Question 5 (5 marks)**

(a) Using the words given below, name the following icons. An example is given.

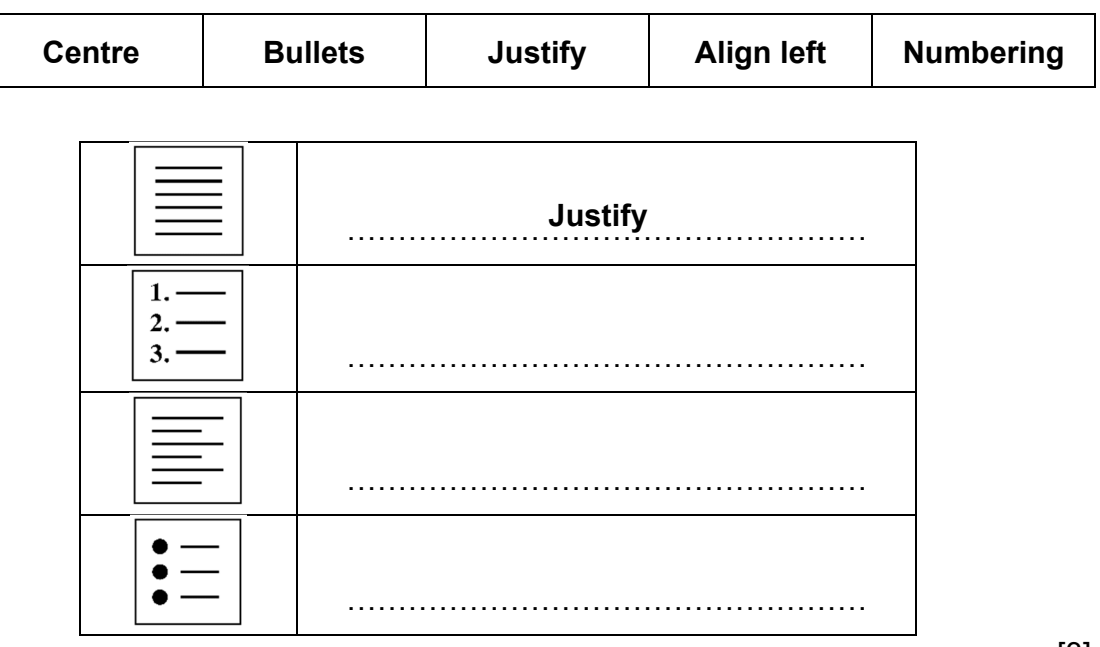

[3]

(b) John has accidentally deleted a file. He wants to restore it from the **recycle bin**.

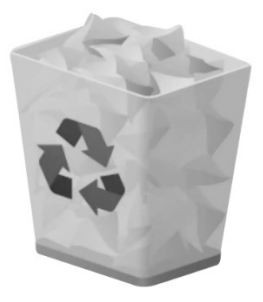

Using 1, 2 and 3, put the following steps in the **correct order** to help John restore the file.

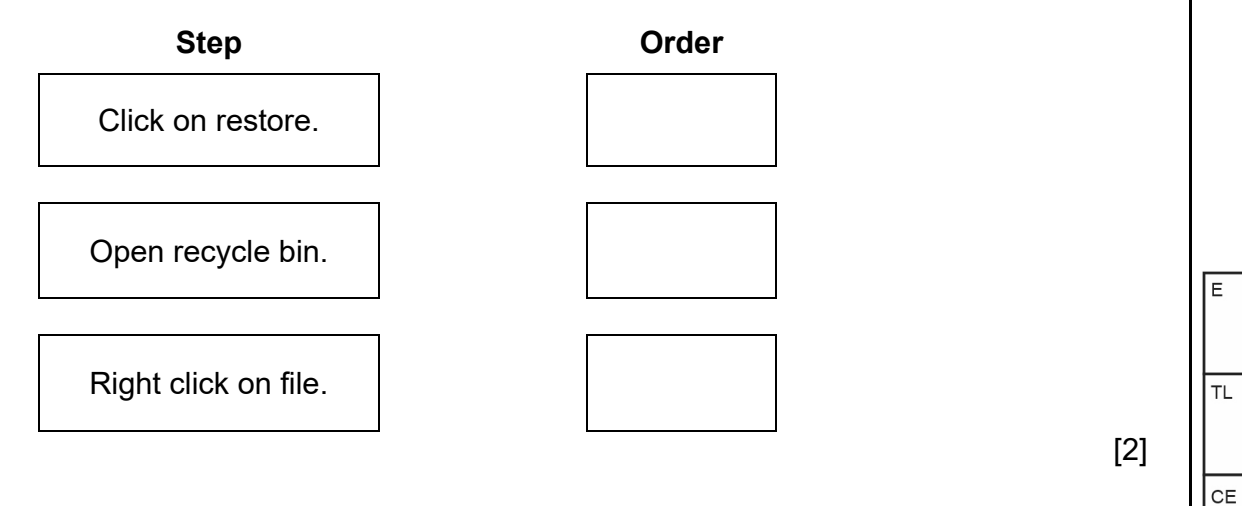

[1]

# **SECTION B**

# **Question 6 (5 marks)**

The specifications for a computer system are provided below.

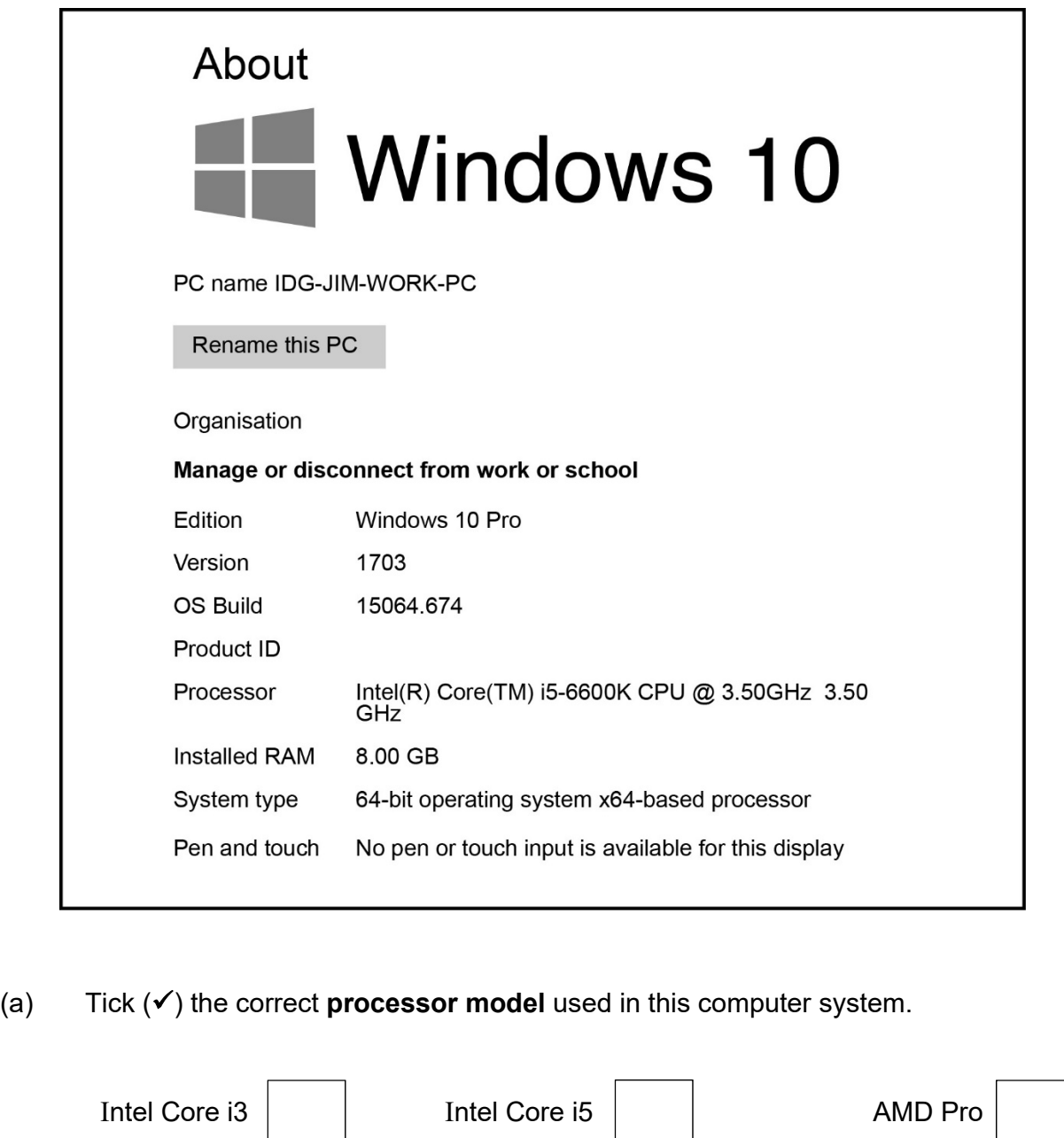

(b) What is the **speed** of the processor?

……………………………………………………………………………………………. [1]

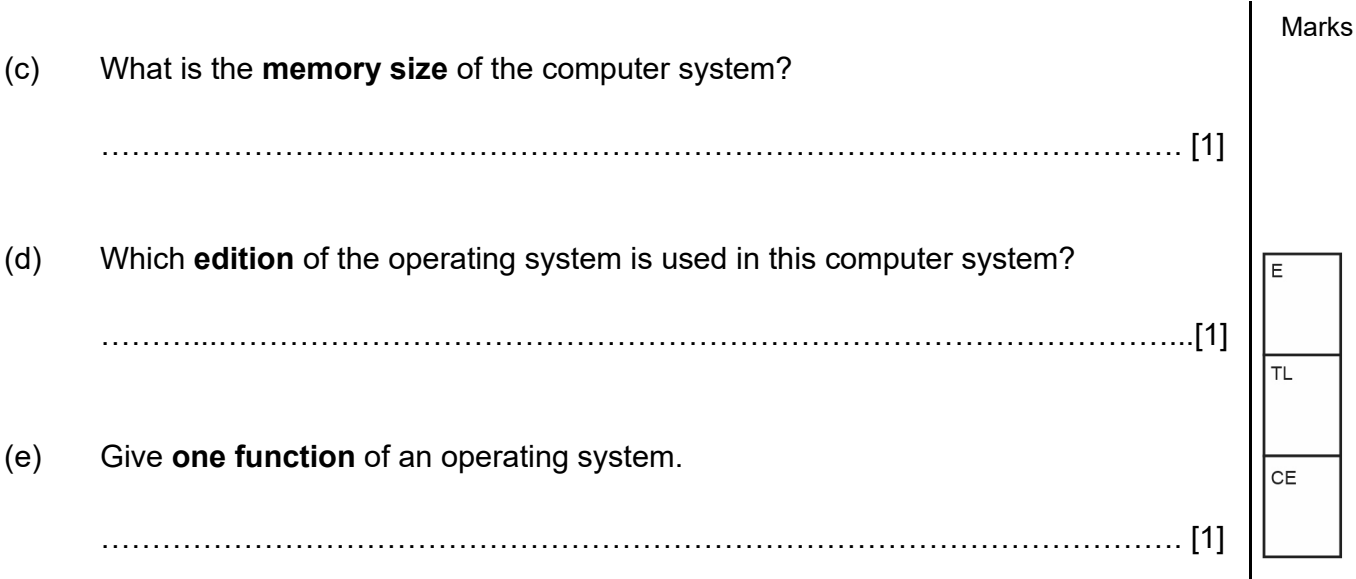

**Question 7 (8 marks)** 

(a) The following sentences refer to the features of Microsoft Word. Fill in each blank with the **correct term** from the list given below.

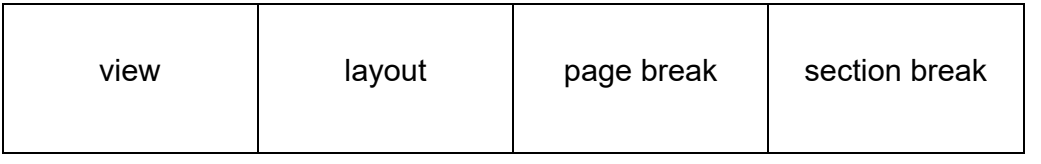

- (i) A ……………………………………… is used to separate contents between pages.
- (ii) The ……………………………………………. tab is used to change the orientation of a page from portrait to landscape.
- (iii) A ………………………………………………… splits pages of a document into parts allowing one to use different formatting on each page.

[3]

ΓE

∏⊤∟

CE

(b) A table of contents of a textbook is shown below.

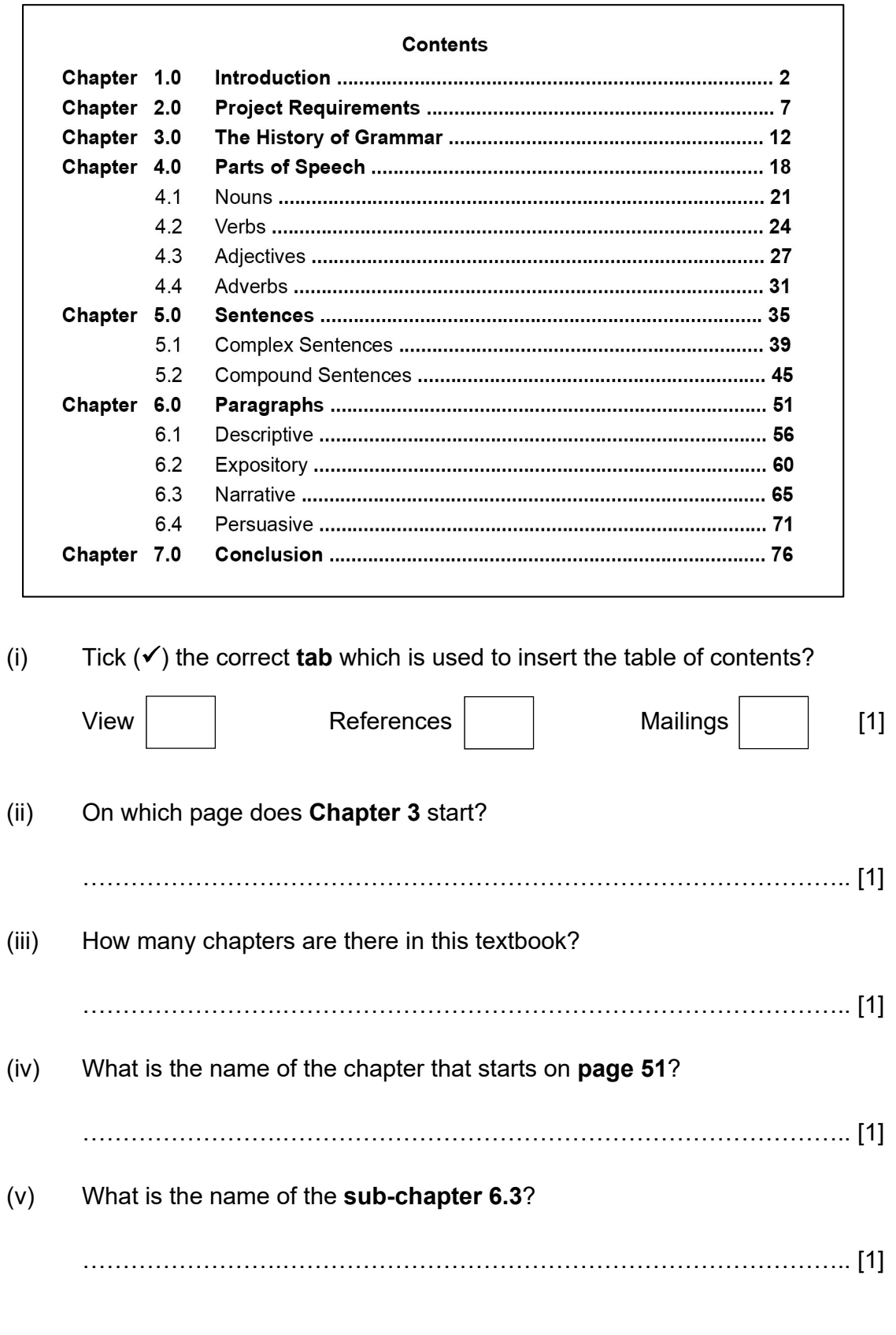

# **Question 8 (9 marks)**

- **(i) ……………………………… (ii) ………………………………**  [2] (b) Tina uses **social networking** to communicate with her friends. (i) Explain the term **social networking**. ……………………………………………………………………………………. ………………………………………………………………………………….… [1] (ii) Give two examples of social networking websites. 1. ………………………………………………………………………………… 2. ………………………………………………………………………………… [2] (iii) Give two ways to **communicate** on a social networking website. 1. ………………………………………………………………………………… 2. ………………………………………………………………………………… [2] (c) Give **two** safe practices that should be adopted when using a social networking website. 1. ………………………………………………………………………………………… 2. ………………………………………………………………………………………… [2]
- (a) Name each **type** of **network topology** shown in the diagram below.

ΓE

**TL** 

CE

# **Question 9 (10 marks)**

The spreadsheet below shows the data about the sales of JMS Candy Shop.

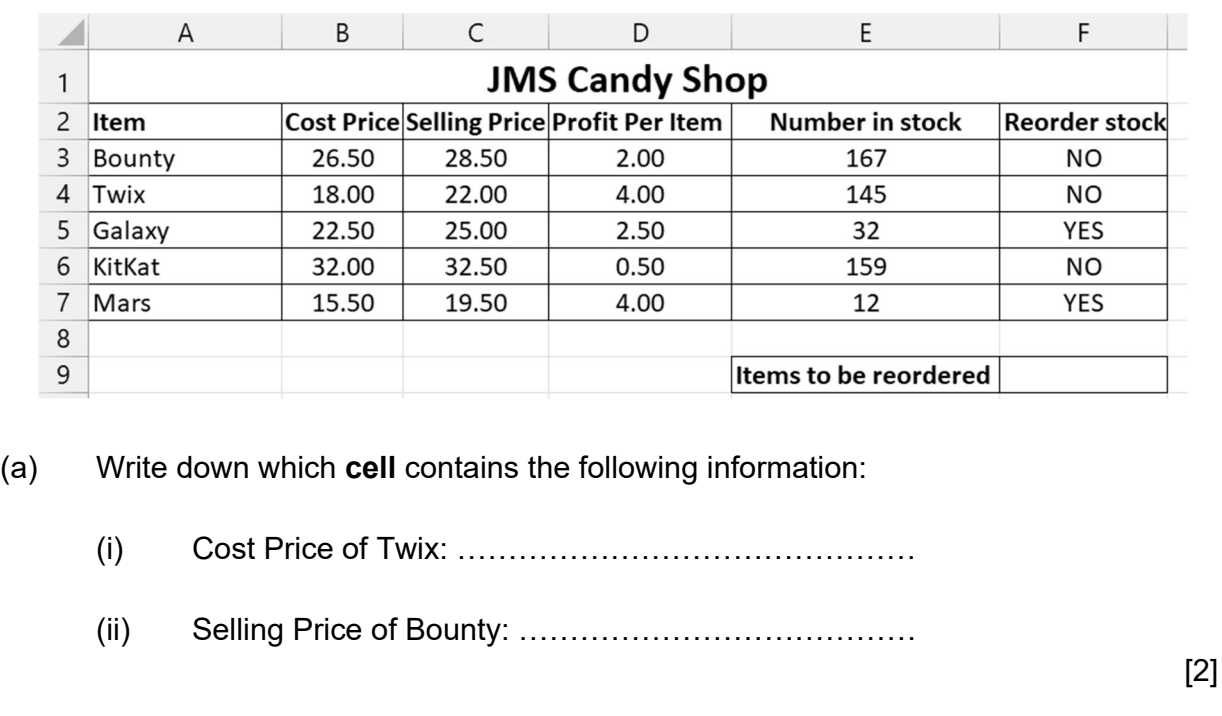

Refer to the spreadsheet and answer the questions that follow.

(b) Tick  $(\checkmark)$  the correct formula that has been used in cell **D3** to calculate the **Profit Per Item** on **Bounty**.

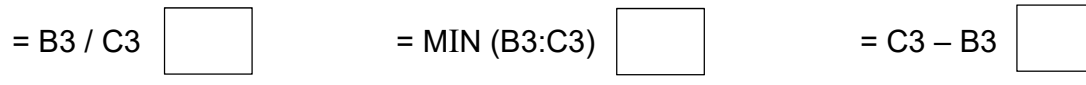

(c) Write the formula that can be used in cell D8 to calculate the total **Profit Per Item**.

………………….……………………...…………..……………………………………. [2]

(d) When the number of a particular item is **less than 50**, the shop needs to reorder the stock.

Complete the following formula to be used in **cell F3** to find out whether there is a need to reorder stock or not.

= IF (E3 < 50, ………………………, ………………………)

[2]

[1]

(e) Conditional formatting is applied to cell E3:E7 as follows:

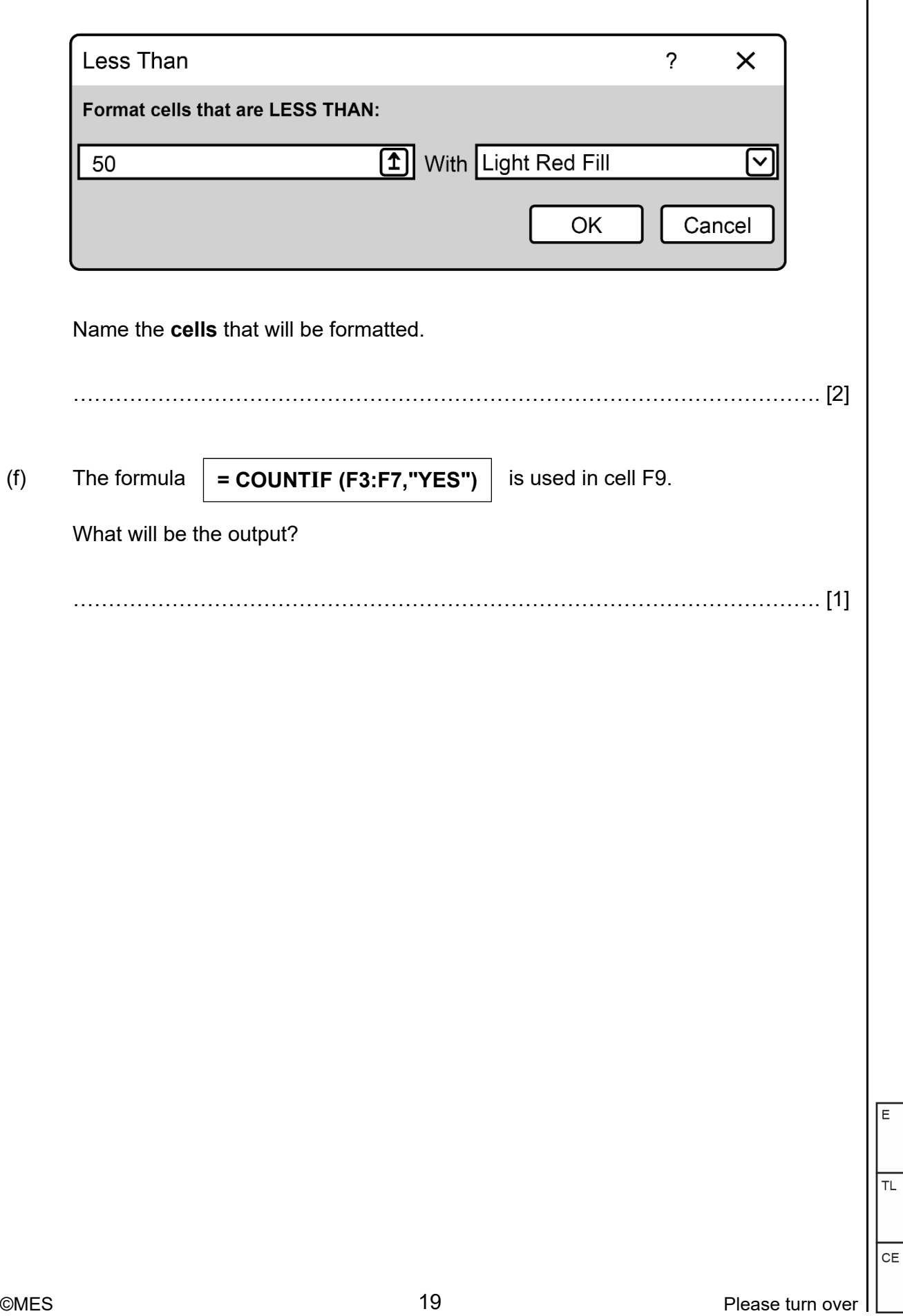

### **Question 10 (8 marks)**

- (a) State whether each of the following statements on databases is **True** or **False**. An example is given.
	- (i) Retrieving information from a computerised database is difficult. **False**

(ii) A primary key is a field which uniquely identifies a record.…………….

(iii) Each row of a database table represents a record. …………….

[2]

(b) The table below shows the computerised database that stores details on the departure of flights.

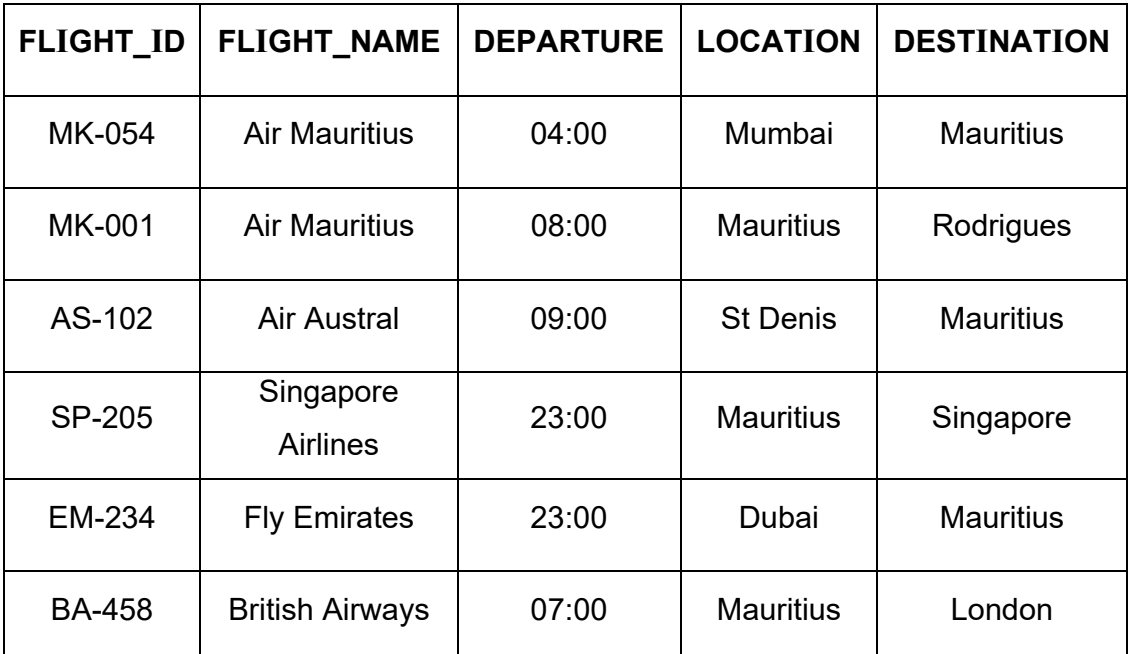

The **FLIGHTS** table is shown below.

#### (i) How many fields are there in the FLIGHTS table?

……………………….…………………………………………………………… [1]

 (ii) The following search condition was entered using a **query by example** grid. **Field** FLIGHT\_ID DEPARTURE Table **FLIGHTS** FLIGHTS **Sort** ASCENDING **Show**   $\checkmark$ **Criteria** = 23:00 **Or**  Show what the **output** would be. ……………………………………………………………………………………. ……………………………………………………………………………………. ……………………………………………………………………………………. [3] (iii) Complete the **query by example** grid below to select and show the **name of flights** located in **Mauritius**. **Field** FLIGHT\_NAME LOCATION **Table** FLIGHTS FLIGHTS **Sort Show Criteria Or**  [2] ΓΕ **TL** 

CE

# **Question 11 (10 marks)**  (a) Match the term in **Column 1** to the description in **Column 2. Column 1 Column 2**  Loop  $\begin{array}{c} \bullet \end{array}$  Statements executed in the order in which they occur. Selection  $\bullet$  Statements are executed multiple times. Sequence  $\left| \bullet \right|$  Statements that are not run in a program. Statements executed only if a certain condition is met. [2] (b) Study the flowchart below carefully. Input P, Q  $\bullet$ **Start**  $\bullet$ Is  $P < Q$  ? ''P is large'' **Output** ''P is small'' End Yes  $\bullet$  $\bullet$  $\bullet$  $\bullet$  $\bullet$ No

For the sets of input given below, **dry run** the flowchart.

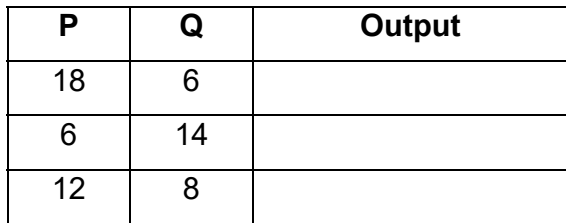

[3]

ΓΕ

**TL** 

 $CE$ 

#### (c) Read the following Python commands

```
Line 1 >> totalprice = 2010
Line 2 >> if totalprice > 2000:
Line 3 >>> print('You get a discount') 
Line 4 >>> else: 
Line 5 >>> print('You do not get a discount')
```
(i) What will be the output if the above Python code is run?

………………………………………………….………………………………… [2]

(ii) At **Line 1**, rewrite the command that will allow a user to enter the value for total price from the keyboard.

 $\mathcal{L}^{\text{max}}$ 

………………………………………………….………………………………… [3]

#### **END OF PAPER**

# **BLANK PAGE**